AutoCAD Crack

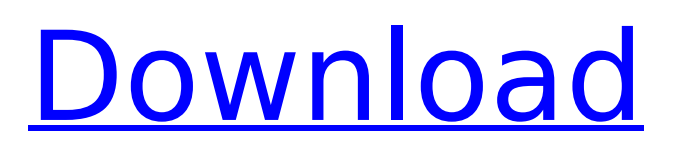

# **AutoCAD Crack + Keygen For (LifeTime) Free [Latest] 2022**

In 1997, AutoCAD Crack For Windows introduced the ability to have all views of a drawing open simultaneously on the same screen, referred to as multi-window, multi-page (MWMP). MWMP replaced the previous method of having all views open on separate screens. In 2014, AutoCAD Free Download introduced a new timeline view that was later named the PaperSpace view. The PaperSpace view was introduced as an alternative to the paperbased Drafting and Paper Space views in AutoCAD. AutoCAD 2020 has added more powerful functionality to PaperSpace, such as the ability to turn and bind the PaperSpace view to a single object. This is referred to as placing PaperSpace on a single object. The PaperSpace view now uses the PaperSpace shelf to present drawings on a single object. PaperSpace allows you to have multiple paper drawings open on the same shelf at the same time. PaperSpace view is a new timeline view in AutoCAD. If you are using AutoCAD for the first time, it is recommended that you use the AutoCAD 2020 Tutorial. Overview There are three types of views: Paper Space view: Drawings are displayed on paper instead of the screen. Drafting view: Use drawings and dimensions to view and modify your drawing. Timeline view: You can view the history of the drawings, edit the drawings, and place the drawings on the screen. Paper Space view When you are working with a Drawing or Dimension, you can select a paper space in which the drawings are displayed. To access the PaperSpace view, choose View tab | Paper Space | PaperSpace. In the PaperSpace view, you can view the drawing, select dimensions and navigate drawing elements. You can also navigate drawing elements in a document with the Arrow keys or by using the Selection tool. When you are using the View tab, you can see the PaperSpace shelf on the left side of the workspace. When you open a drawing, drawing on the PaperSpace shelf appears on the screen. You can access the PaperSpace shelf from anywhere in the workspace. You can open multiple drawings at one time, and each drawing appears on the screen. To switch to another drawing, select the PaperSpace view and click the PaperSpace shelf to open the drawing you want. You can save, restore, and start/stop a drawing from the PaperSpace view. From

## **AutoCAD Crack +**

LISP is a programming language used in Autodesk products such as AutoCAD Product Key, Inventor, and DELMIS. It is used to develop solutions using the tools that can be accessed through a single programming language. The LISP programming language also provides a common interface to other programming languages. LISP provides an easy-to-learn programming environment, and it is also suited for developing large software systems because of its ease of use and execution speed. Visual LISP is a scripting language for AutoCAD Product Key. It is also used for creating other products such as Inventor, and is a scripting language also used to develop large software systems. Visual LISP is faster and more convenient than programming directly in LISP. VBA is a scripting language that runs on Windows-based platforms that allows for rapid development of spreadsheet macros. .NET is a development environment for creating applications for Windows and Microsoft.NET Framework. A.NET application can be written in Visual C# or Visual Basic and it includes the ADN2.NET assembly, which is Microsoft's.NET assembly wrapper for the ObjectARX library. Visual scripting editor The Visual Scripting editor (VSE) is part of AutoCAD LT and AutoCAD; it is available for free in the Autodesk Authorized Training Centers. The Visual Scripting editor is used for creating scripts for AutoCAD and AutoCAD LT; and it is available for free in the Autodesk Authorized Training Centers. Logistics AutoCAD is used in the logistics industry as a part of GIS systems, for planning and scheduling the processes in logistics industry such as warehouse logistics, transportation, logistics management software. The AutoCAD used in the logistics industry helps in determining the optimal routes, loading and unloading, and warehouse management. See also Autodesk 3D Product Design and Visualization Autodesk Animate Autodesk Digital Prototyping Autodesk Design Review Autodesk Inventor AutoCAD Architecture AutoCAD Mechanical AutoCAD Civil 3D AutoCAD Electrical AutoCAD LT AutoCAD Manager Autodesk 360 Arbortext Geonames History of the CAD industry References Further reading External links Category:1987 software Category:Autodesk Category:Computer-aided design ca3bfb1094

### **AutoCAD For Windows**

Click Start, Open the Keygen folder. Double click on keygen. Input the activation code for Autodesk Autocad. Press Generate button. Autocad will be activated. See also Autodesk Autodesk AutoCAD Autodesk AutoCAD LT Autodesk AutoCAD Architect External links Activating Autodesk software Autodesk Autocad homepage Category:Product activation t s (c) b e t h e t h i r d d e r i v a t i v e o f  $0 + 0 * c + 2 / 3 * c * * 3 + 1 / 6 * c * *$ 4 + 3 \* c \* \* 2 . D i f f e r e n t i a t e s ( x ) w r t x . 4 L e t m ( d ) b e t h e f i r s t d e r i v a t i v e o f 0 \* d \* \* 2 -  $1/3 * d * * 3 + 0 * d * * 5 + 0 * d + 1/6 * d * * 6 + 0 * d * * 4 + 1$ . What is th

### **What's New In AutoCAD?**

Import directly from most clip art, bitmaps, and PDF documents. (video: 3:35 min.) Add your own custom-made shapes or easily create complex ones using the Shape Wizard. (video: 2:20 min.) Draw complex 3D shapes more easily using the new Shape Wizard. (video: 1:45 min.) Scribble a drawing as you design. Scribble on a shape and add it to a drawing. (video: 1:40 min.) Draw quickly with shape-based drawings. Add shape information to your drawings to speed up work and find your way around more easily. (video: 1:00 min.) Import simple elements from a table of numbers, and bring the data into your drawings. (video: 1:35 min.) Import complex elements from a table of numbers, and bring the data into your drawings. (video: 1:35 min.) Automatically create grid lines based on a reference shape, including complex patterns and many options. (video: 1:55 min.) Automatically create grid lines based on a reference shape, including complex patterns and many options. (video: 1:55 min.) Use the new command panel with a variety of new commands and functions. (video: 1:15 min.) Rapidly share your drawings with a whole range of social networks and collaboration tools. (video: 2:15 min.) Rapidly share your drawings with a whole range of social networks and collaboration tools. (video: 2:15 min.) Rapidly share your drawings with a whole range of social networks and collaboration tools. (video: 2:15 min.) Draw with a whole host of new pen features in a fully resizable and pinchable drawing surface. (video: 1:50 min.) Draw with a whole host of new pen features in a fully resizable and pinchable drawing surface. (video: 1:50 min.) Hang objects on a smartly-drawn wall. Change size, position, and offset of the wall. (video: 1:45 min.) Hang objects on a smartly-drawn wall. Change size, position, and offset of the wall. (video: 1:45 min.) Hang objects on a smartly-drawn wall. Change size, position, and offset of the wall. (video

### **System Requirements:**

The minimum requirements for the installation of BKA (10.6) on a Linux server: Processor: Intel Core 2 Duo Memory: 4 GB RAM Graphics: OpenGL 2.1 supported GPU Storage: 3 GB free hard disk space Network: Broadband Internet connection A minimal installation in a single user mode should require approximately 1 GB free hard disk space. Recommended Requirements for the installation of BKA (10.6): Processor: Intel Core 2 Duo or Core i5

<https://consultation-allaitement-maternel.be/wp-content/uploads/2022/07/georjae.pdf> <https://www.raven-guard.info/autocad-crack-activator-2022-latest/> <https://mevoydecasa.es/autocad-6/> [https://www.johndhunt.com/wp](https://www.johndhunt.com/wp-content/uploads/2022/07/AutoCAD__Crack_LifeTime_Activation_Code_Free_Download_April2022.pdf)[content/uploads/2022/07/AutoCAD\\_\\_Crack\\_LifeTime\\_Activation\\_Code\\_Free\\_Download\\_April2022.pdf](https://www.johndhunt.com/wp-content/uploads/2022/07/AutoCAD__Crack_LifeTime_Activation_Code_Free_Download_April2022.pdf) <https://www.giantgotrip.com/wp-content/uploads/2022/07/AutoCAD-20.pdf> <https://www.instance.ro/2022/07/23/autocad-24-0/> <https://bizzclassified.us/advert/best-seo-company-in-noida-seo-services-agency-in-noida/> <http://www.bayislistings.com/autocad-crack-free-13/> <http://www.studiofratini.com/autocad-crack-3264bit-2022-latest-4/> <http://www.healistico.com/autocad-22-0-crack-free-download-pc-windows/> <https://hoverboardndrones.com/autocad-2018-22-0-crack-product-key-full-3264bit/> <http://bootycallswag.com/?p=15552> <http://cpstest.xyz/autocad-23-1-crack-registration-code-for-windows-march-2022/> <https://idventure.de/wp-content/uploads/2022/07/tarepas.pdf> <https://www.plori-sifnos.gr/autocad-crack-for-windows-5/> <http://www.bayislistings.com/?p=54803> <http://shaeasyaccounting.com/autocad-24-2-crack-free-license-key-free-3264bit/> <https://aparatefitness.com/wp-content/uploads/2022/07/AutoCAD-2.pdf> <https://nnewi.info/wp-content/uploads/2022/07/AutoCAD-29.pdf> <https://mystery-home-shop.com/wp-content/uploads/2022/07/AutoCAD-35.pdf>